## Abigail Shaw

Completed **Original** 

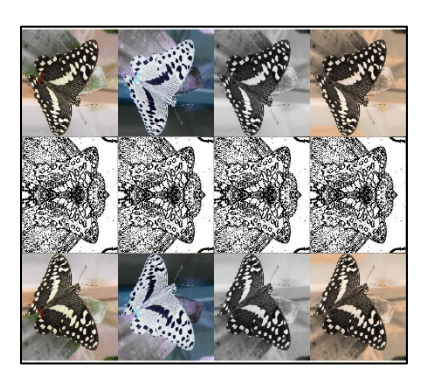

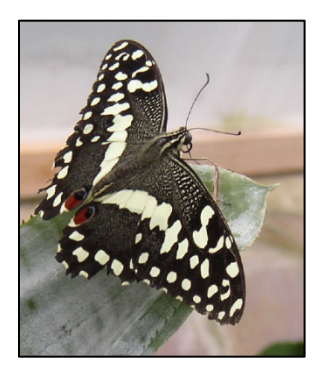

#Abby Shaw/CS 120/Project 2

```
def collage():
   #starting images
   picture=getMediaPath('butterfly1.jpg')
  source1=scaleDown1(makePicture(picture), 2)
  source2=scaleDown1(makePicture(picture), 2)
  source3=scaleDown1(makePicture(picture), 2)
   source4=scaleDown1(makePicture(picture),2)
  source5=scaleDown1(makePicture(picture), 2)
   emptypic=makeEmptyPicture(4*getWidth(source1),3*getHeight(source1)-8)
   h=getHeight(source1)
   w=getWidth(source1)
   H=getHeight(emptypic)
   W=getWidth(emptypic)
   #creates altered images
   image1=source1
   image2=invertColor(source2)
   image3=grayscale(source3)
   image4=edgeDetect(source4)
   image5=sepia(source5)
   #copying of altered images onto canvas
   tarX=0
   tarY=H-h-5
   copy(image1, emptypic, tarX, tarY)
   copy(image2, emptypic, tarX+w, tarY)
   copy(image3, emptypic, tarX+2*w, tarY)
   copy(image5, emptypic, tarX+3*w, tarY)
   copy(image4, emptypic, 0,getHeight(source1))
  copy(image4, emptypic, getWidth(source1), getHeight(source1))
   copy(image4, emptypic, 2*getWidth(source1),getHeight(source1))
   copy(image4, emptypic, 3*getWidth(source1),getHeight(source1))
   newpic=mirrorHorizontal(emptypic)
   repaint(newpic)
   return newpic
def copy(source, target, tarX, tarY):
   targetX=tarX
   for sourceX in range(0, getWidth(source)):
```

```
 targetY=tarY
     for sourceY in range(0, getHeight(source)):
       px=getPixel(source, sourceX, sourceY)
       tx=getPixel(target, targetX, targetY)
      setColor(tx, qetColor(px))
       targetY=targetY+1
     targetX=targetX+1
#programs to edit pictures
def sepia(picture):
   grayscale(picture)
   for p in getPixels(picture):
     red=getRed(p)
     blue=getBlue(p)
    if (\text{red} < 63):
       red=red*1.1
       blue=blue*0.9
    if (red>62 and red<192):
       red=red*1.15
       blue=blue*0.85
     if (red>191):
       red=red*1.08
       if (red>255):
         red=255
       blue=blue*0.93
     setBlue(p, blue)
     setRed(p, red)
   return picture
def grayscale(picture):
   for p in getPixels(picture):
     intensity=(getRed(p)+getGreen(p)+getBlue(p))/3
    setColor(p, makeColor(intensity, intensity, intensity))
   return picture
def luminance(pixel):
   r=getRed(pixel)
   g=getGreen(pixel)
  b=getBlue(pixel)
   return (r+g+b)/3
def edgeDetect(source):
   for px in getPixels(source):
     x=getX(px)
     y=getY(px)
     if y< getHeight(source)-1 and x< getWidth(source)-1:
       botrt=getPixel(source, x+1, y+1)
       thislum=luminance(px)
       brlum=luminance(botrt)
       if abs(brlum-thislum)>10:
         setColor(px, black)
       if abs(brlum-thislum)<=10:
         setColor(px, white)
   return source
```

```
def invertColor(source):
   for px in getPixels(source):
     red=getRed(px)
     green=getGreen(px)
     blue=getBlue(px)
     negColor=makeColor(255-red, 255-green, 255-blue)
     setColor(px, negColor)
   return source
def scaleDown1(picture, f) :
  small picture= makeEmptyPicture(int(getWidth(picture)/f), \vec{r}int(getHeight(picture)/f))
  scaleDown(picture, small picture, f)
   return small_picture
def scaleDown(picture_in, picture_out,f):
   sourceX=0
  for targetX in range(0, int(getWidth(picture in)/f)):
     sourceY=0
    for targetY in range(0, int(getHeight(picture in)/f)):
      color= getColor(getPixel(picture in, sourceX, sourceY))
      setColor(qetPixel(picture out, targetX, targetY), color)
       sourceY=sourceY+f
     sourceX=sourceX+f
   return picture_out
#mirrors collage horizontally 
def mirrorHorizontal(source):
   mirrPoint=getHeight(source)/2
  height=getHeight(source)
   for x in range(0, getWidth(source)):
     for y in range(0,mirrPoint):
       topPixel=getPixel(source, x,y)
       bottomPixel=getPixel(source, x, height-y-1)
       bottomColor=getColor(bottomPixel)
       setColor(topPixel, bottomColor)
   show(source)
   return source
##I tried to chromakey my signature, but couldnt sucessfully complete it
def chromakey():
   picture=pickAFile()
   pic=makePicture(picture)
   canvas=makeEmptyPicture(getWidth(pic), getHeight(pic))
   newColor=makeColor(75,74,79)
   targetx=570
  for x in range(60,210):
     targety=950
    for y in range(0, 55):
       color=getColor(getPixel(pic,x,y))
       if distance(color, newColor)<160:
        setColor(getPixel(canvas, targetx, targety), color)
       targety=targety+1
     targetx=targetx+1
  show (pic)
```
↵ *means the line is continued on the next line.*